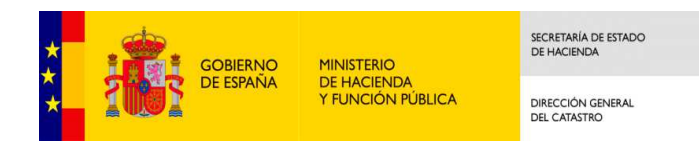

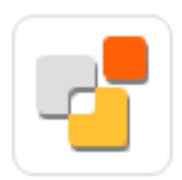

# **SEDE ELECTRÓNICA DEL CATASTRO**

Tutorial del asistente de declaraciones. Modelo 900.

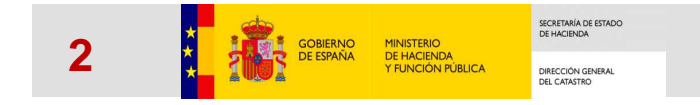

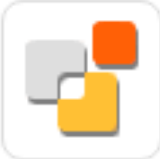

# **Nuevo asistente de declaraciones. Principales características**

√ Permite autenticación del declarante con datos del DNI o NIE, además de certificado<br>electrónico e Cl®ve electrónico o Cl@ve

✓ Orientado a las alteraciones de inmuebles, no a expedientes.

√ Posibilidad de declarar a la vez alteraciones de diferentes tipos en inmuebles de varios<br>municipios municipios

 Al procesar la declaración, se generan expedientes 901N, 902N, 903N y 904N dependiendo de las alteraciones indicadas

√ Para cada alteración se indican las referencias catastrales y documentos asociados √ Se han definido unos tipos documentales para cada tipo de alteración, que pueden ser<br>ebligaterias e encianales. Fe necesaria selificar esda decumenta enertada escrip estas tip obligatorios o opcionales. Es necesario calificar cada documento aportado según estos tipos documentales

√ Si para una alteración no incorpora al menos un documento de cada tipo obligatorio, se da<br>∪r ovise indicando la na completitud del evrediente. En esse de na incernaraz estas un aviso indicando la no completitud del expediente. En caso de no incorporar estos documentos es probable que el tramitador lo requiera, aumentando así los tiempos de tramitación

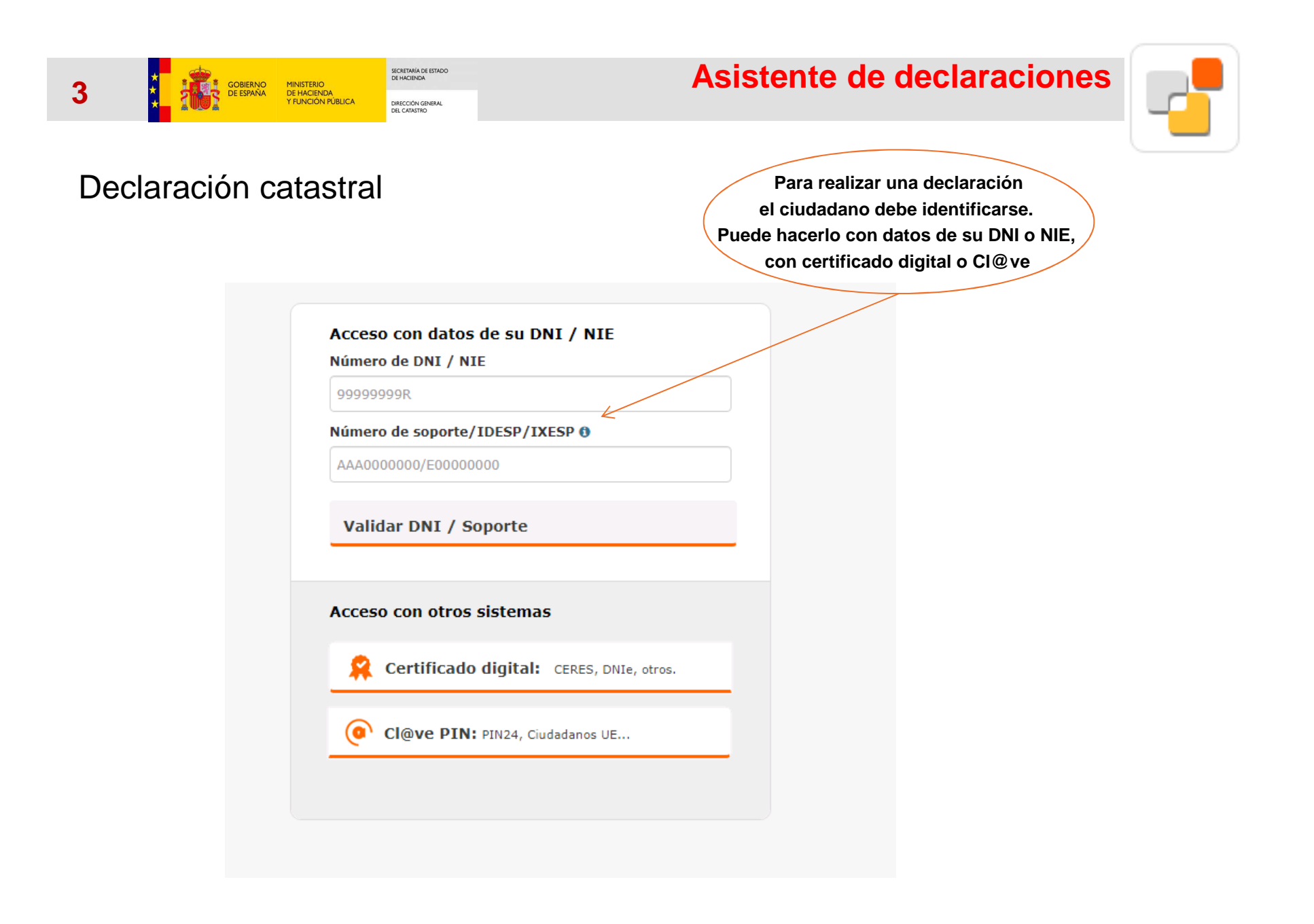

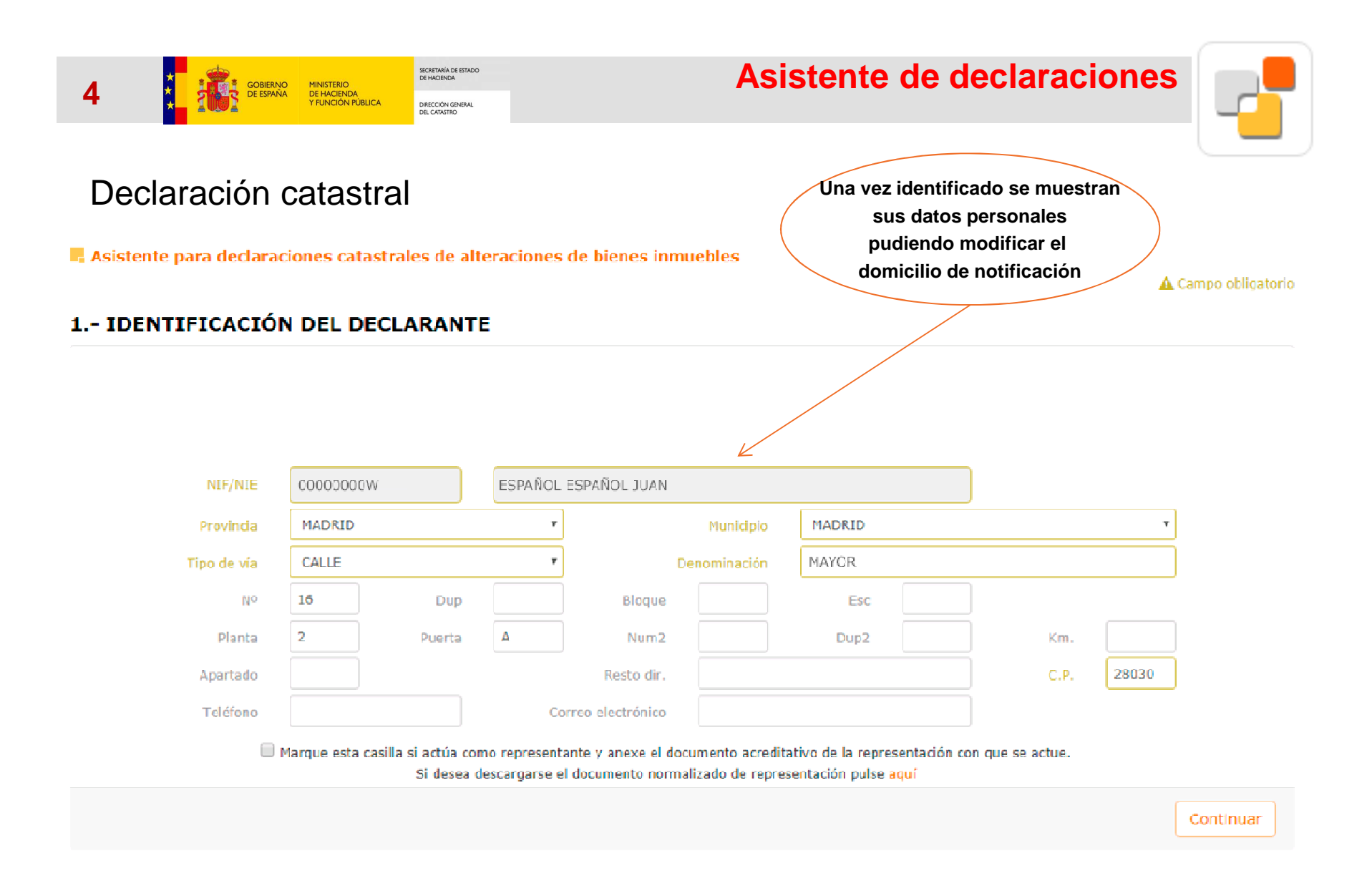

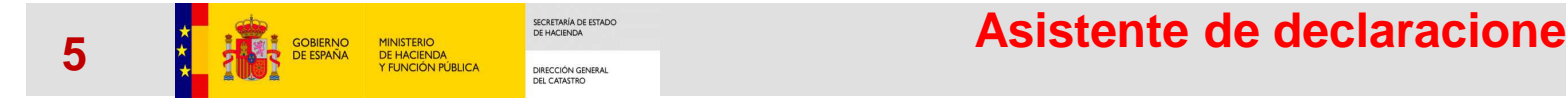

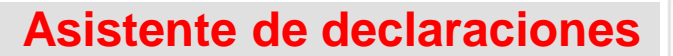

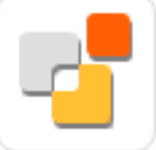

## Declaración catastral

Asistente para declaraciones catastrales de alteraciones de bienes inmuebles

A Campo obligatorio

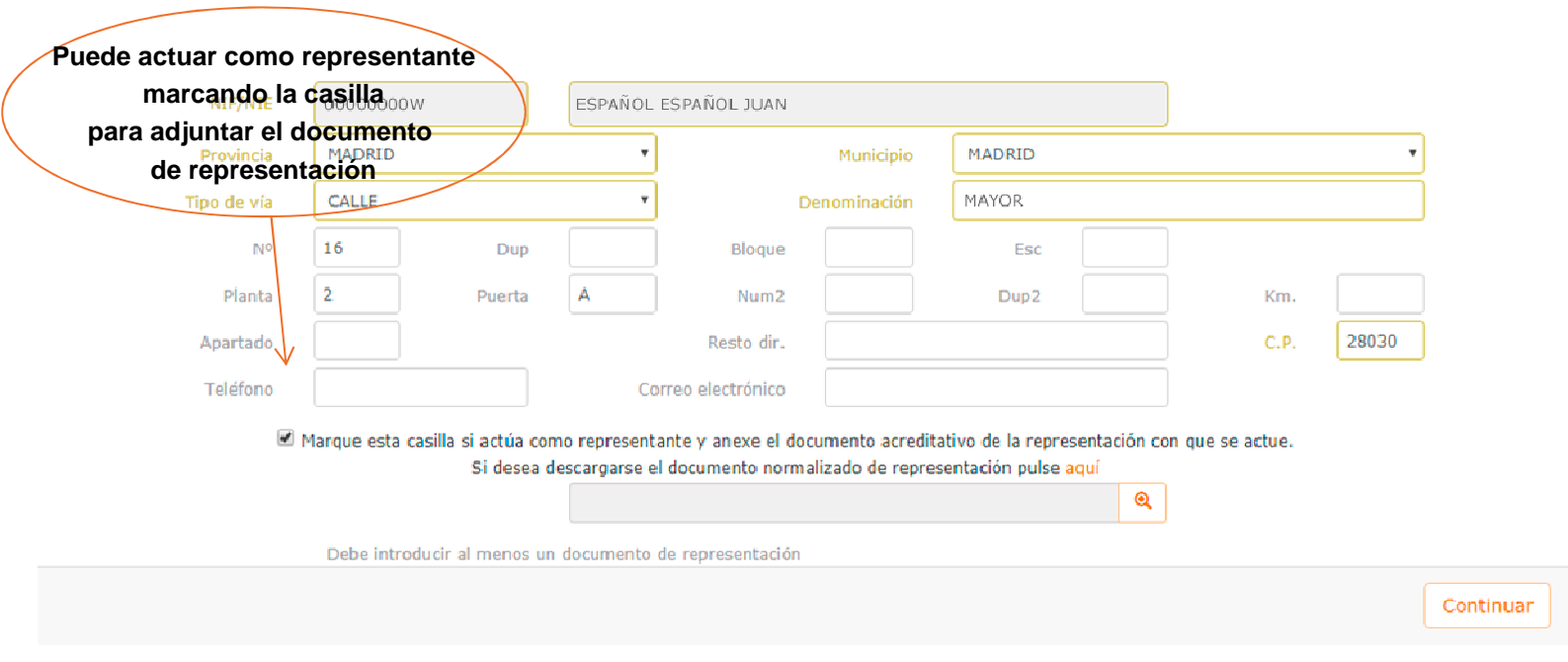

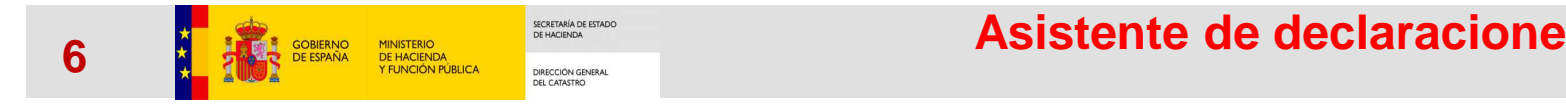

**Asistente de declaraciones**

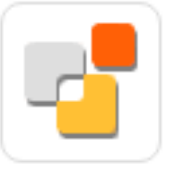

### Declaración catastral

Asistente para declaraciones catastrales de alteraciones de bienes inmuebles

#### A Campo obligatorio

#### 1.- IDENTIFICACIÓN DEL DECLARANTE

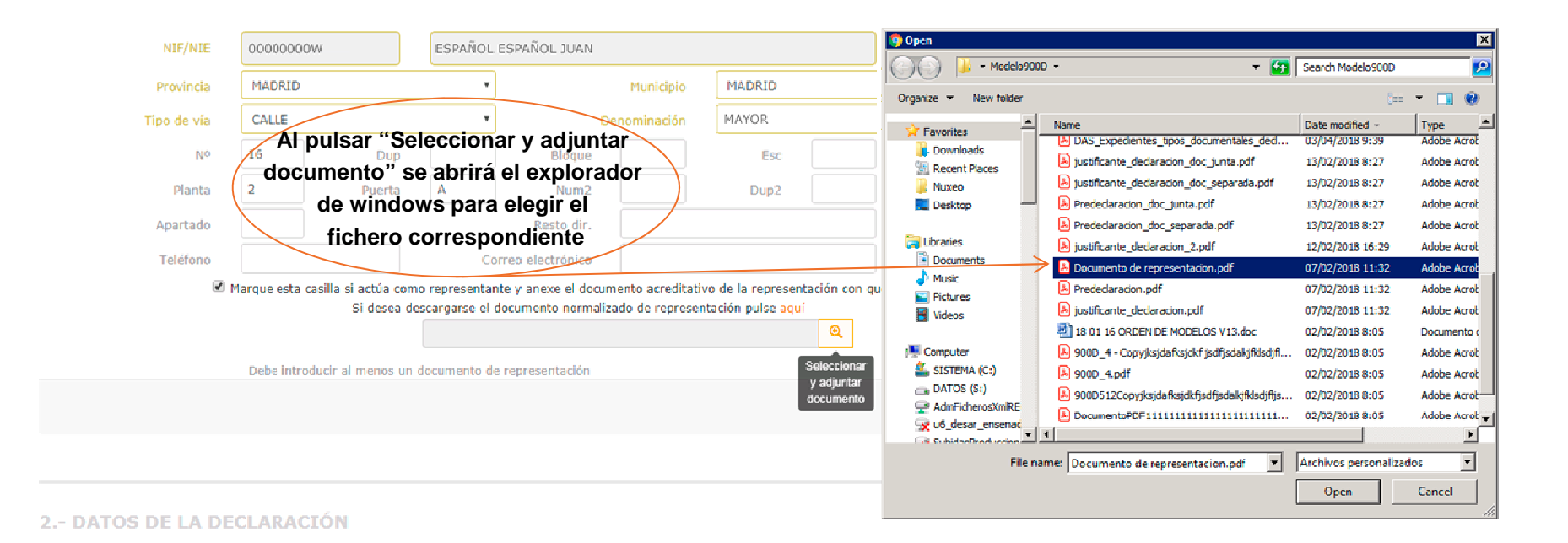

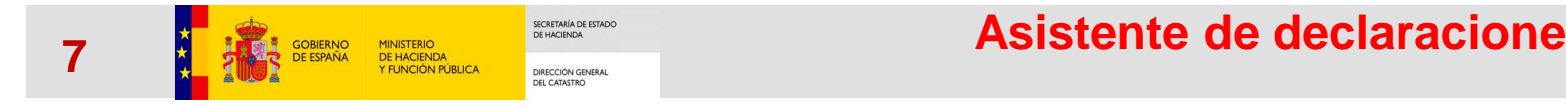

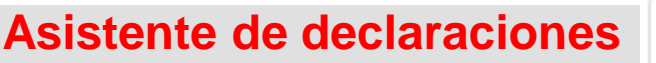

A Campo obligatorio

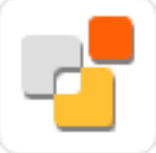

### Declaración catastral

Asistente para declaraciones catastrales de alteraciones de bienes inmuebles

### 1.- IDENTIFICACIÓN DEL DECLARANTE

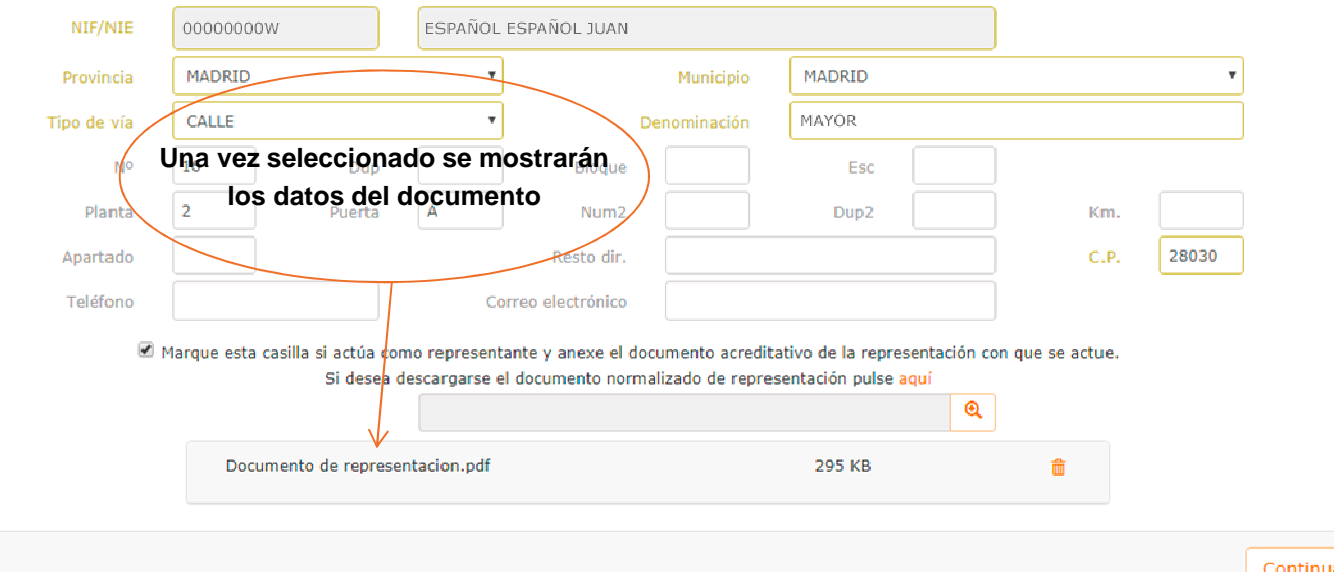

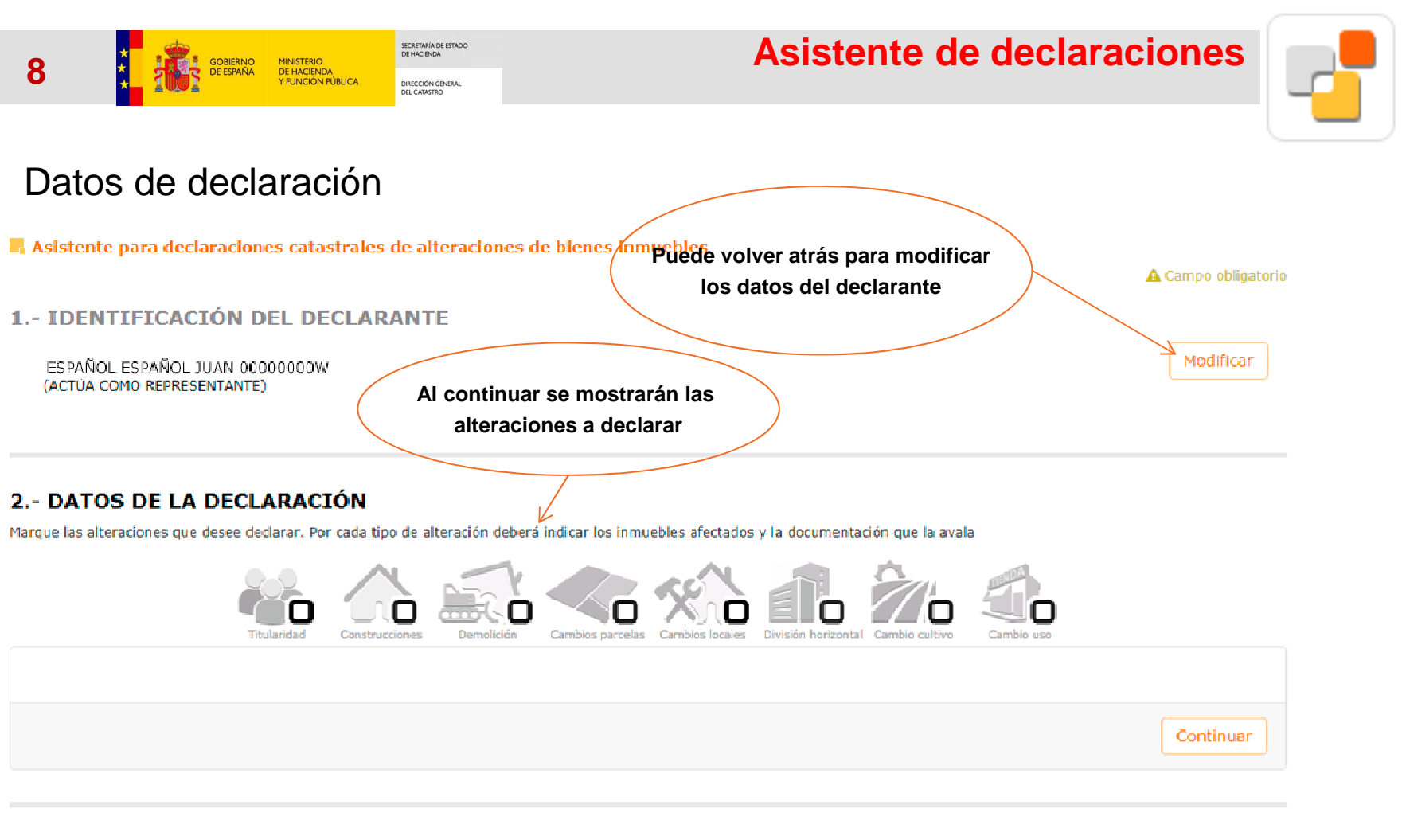

**3.- RESUMEN** 

4.- FIRMA

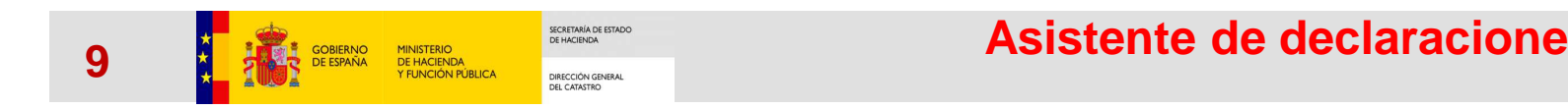

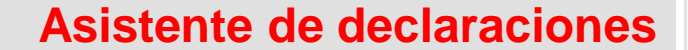

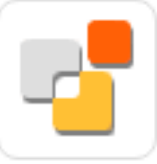

#### 2.- DATOS DE LA DECLARACIÓN

Marque las alteraciones que desee declarar. Por cada tipo de alteración deberá indicar los inmuebles afectados y la documentación que la avala

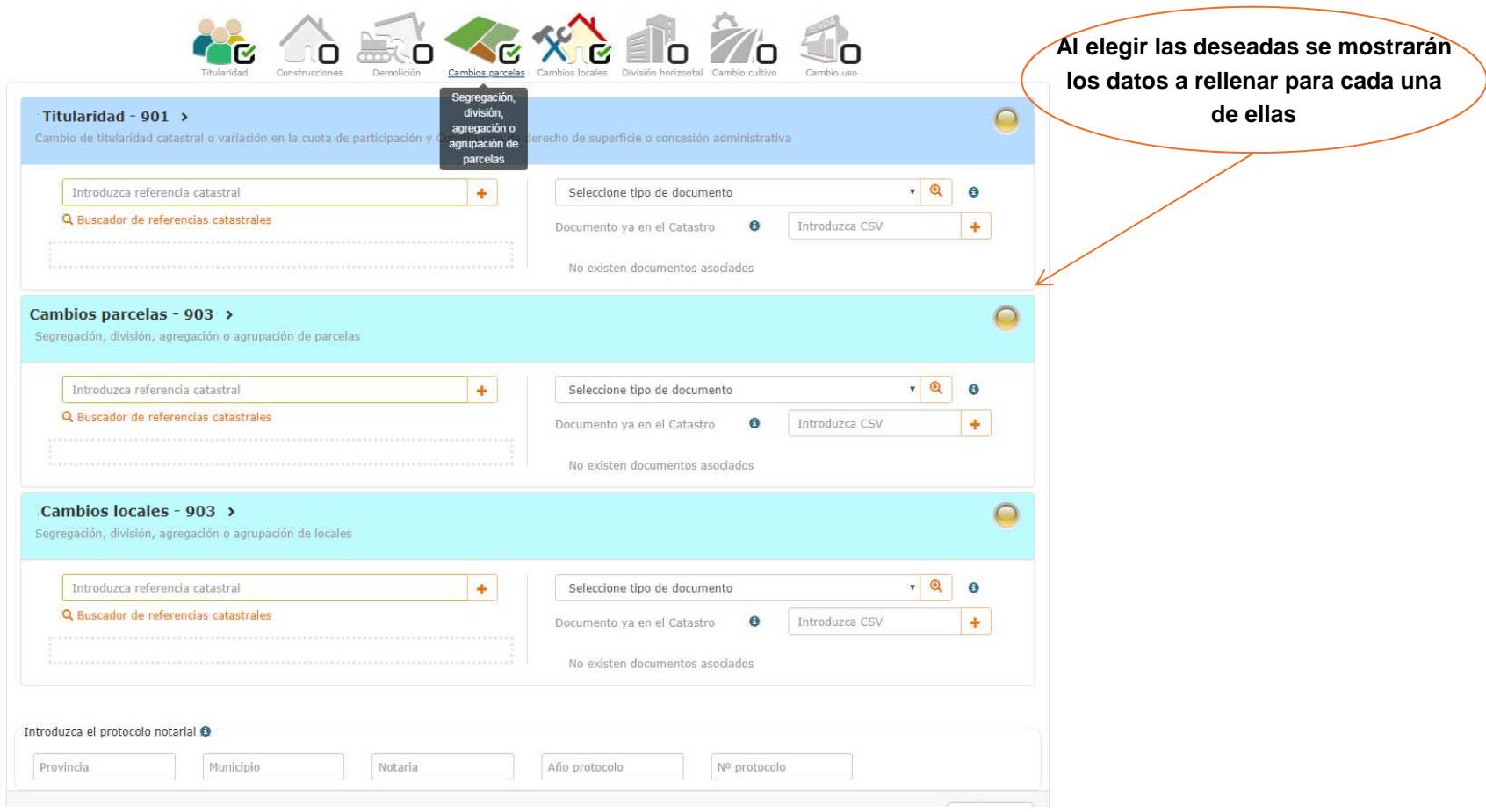

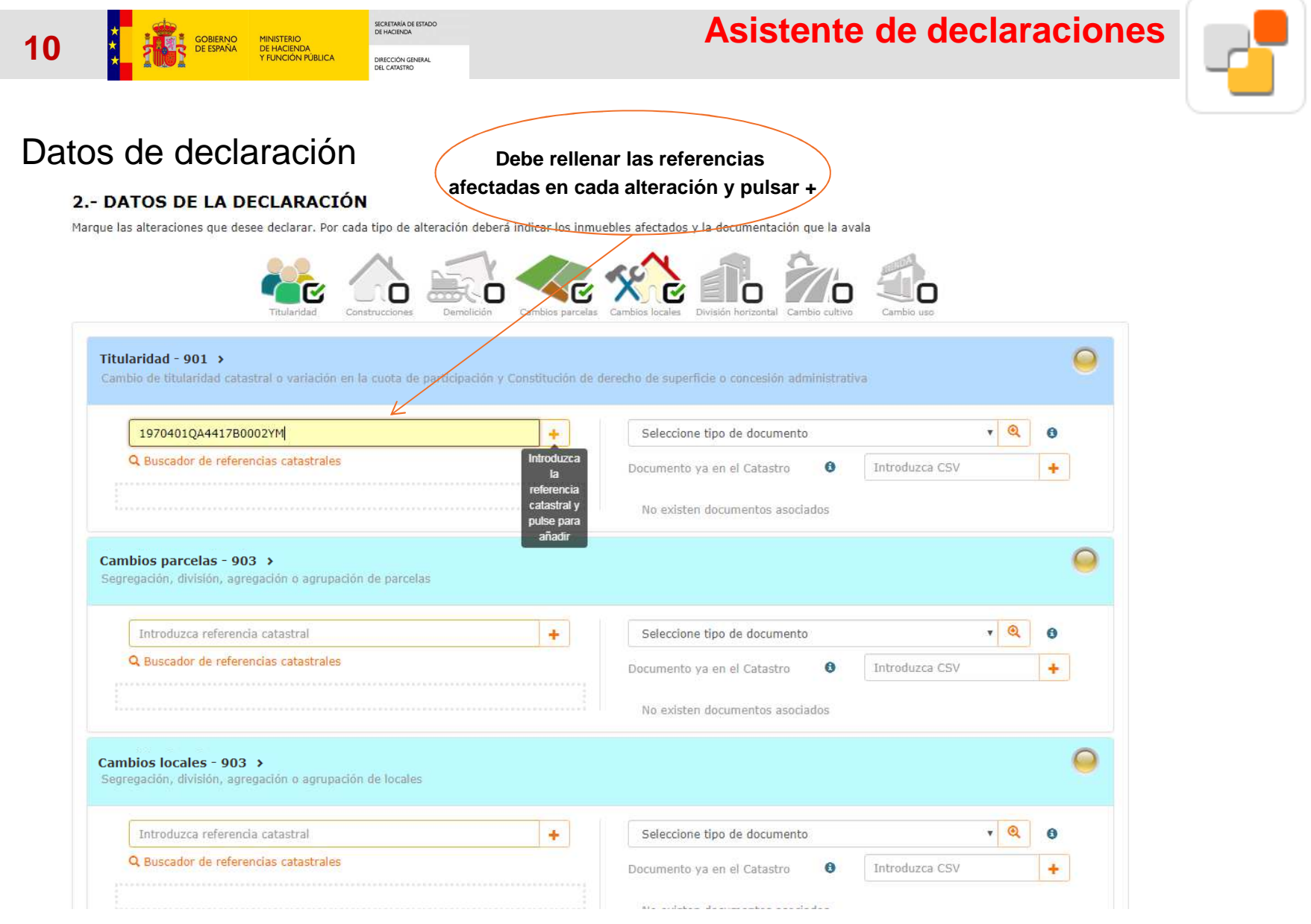

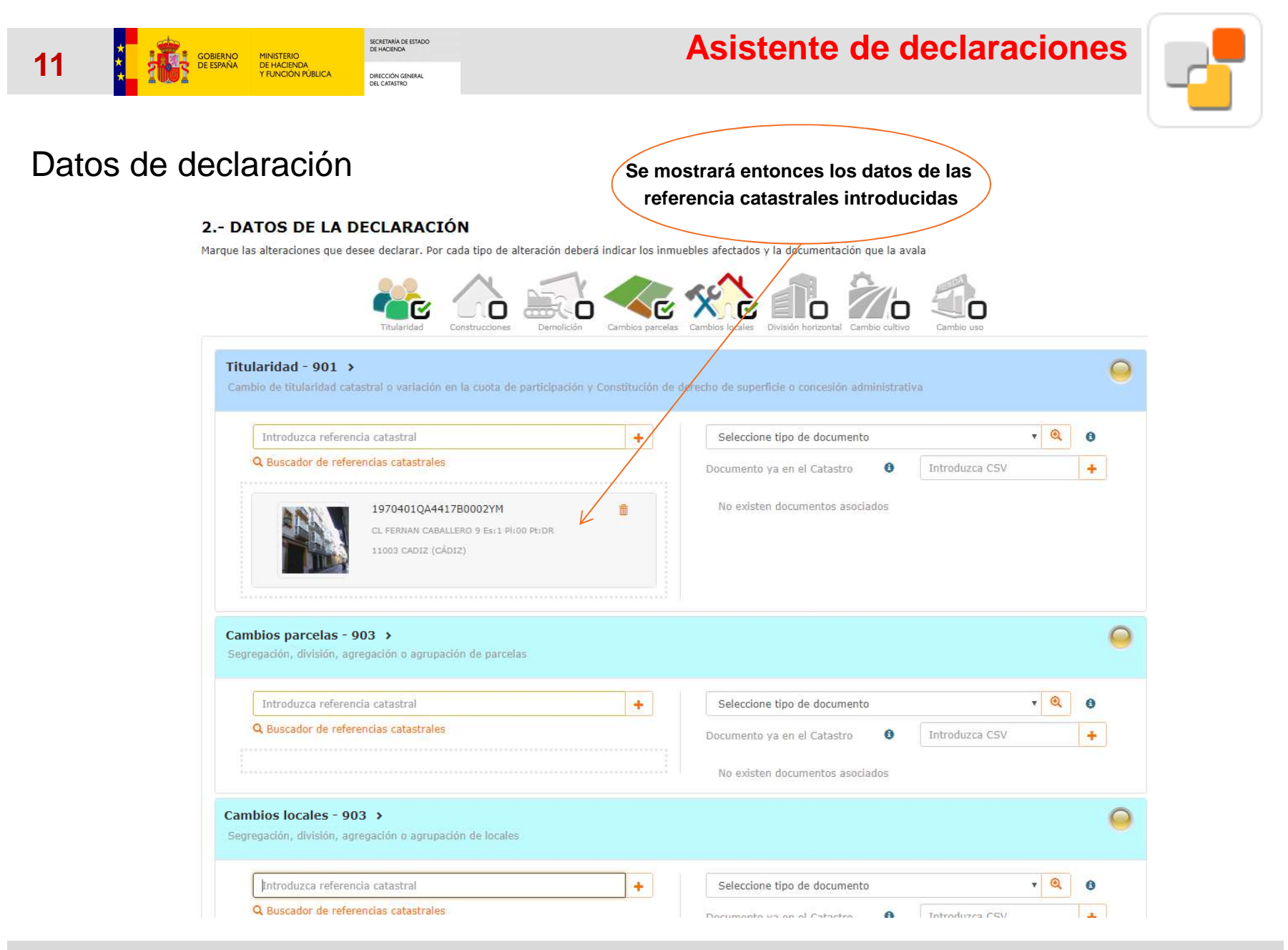

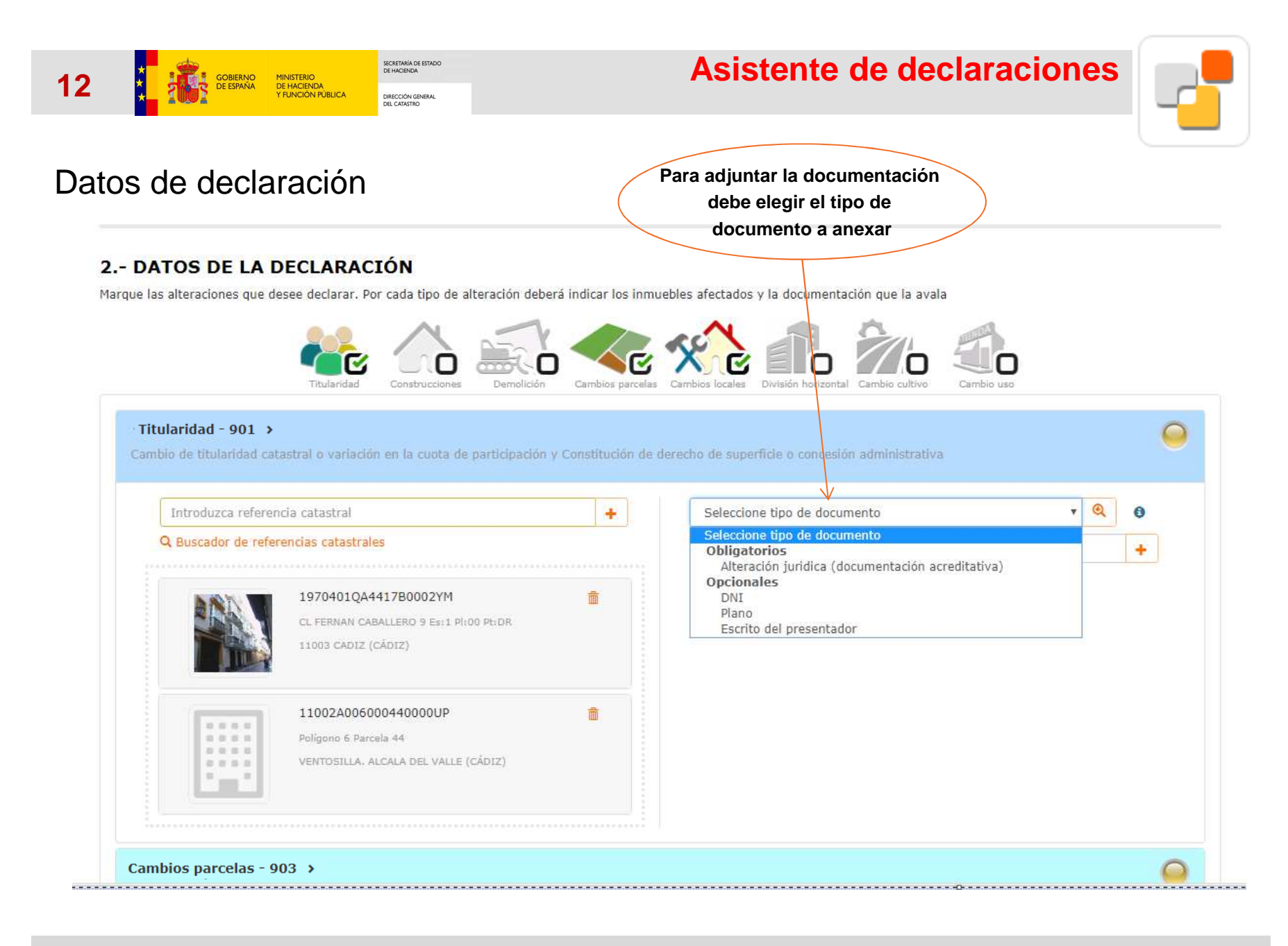

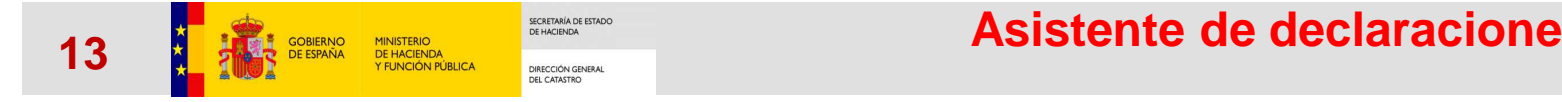

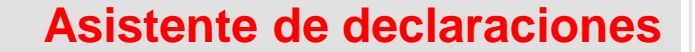

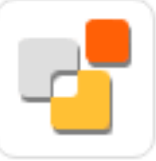

### 2.- DATOS DE LA DECLARACIÓN

Marque las alteraciones que desee declarar. Por cada tipo de alteración deberá indicar los inmuebles afectados y la documentación que la avala

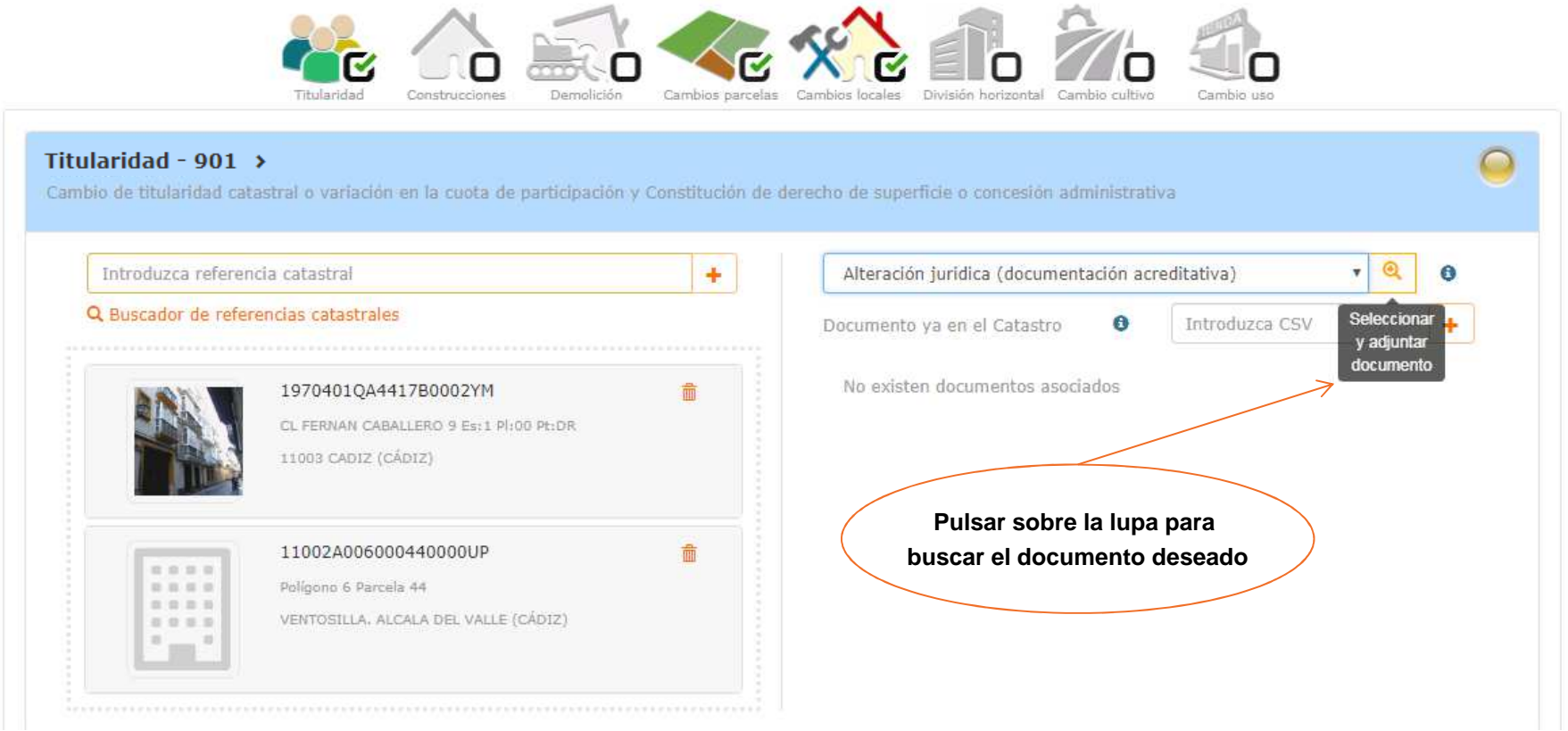

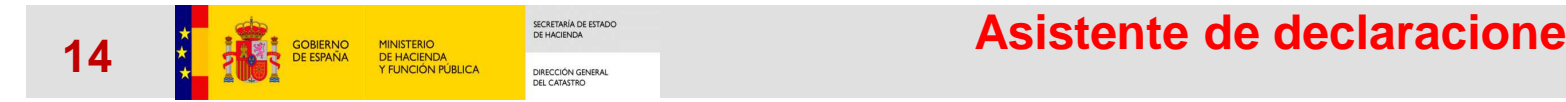

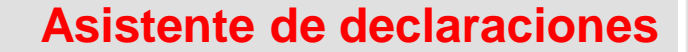

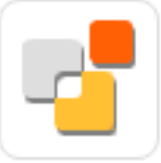

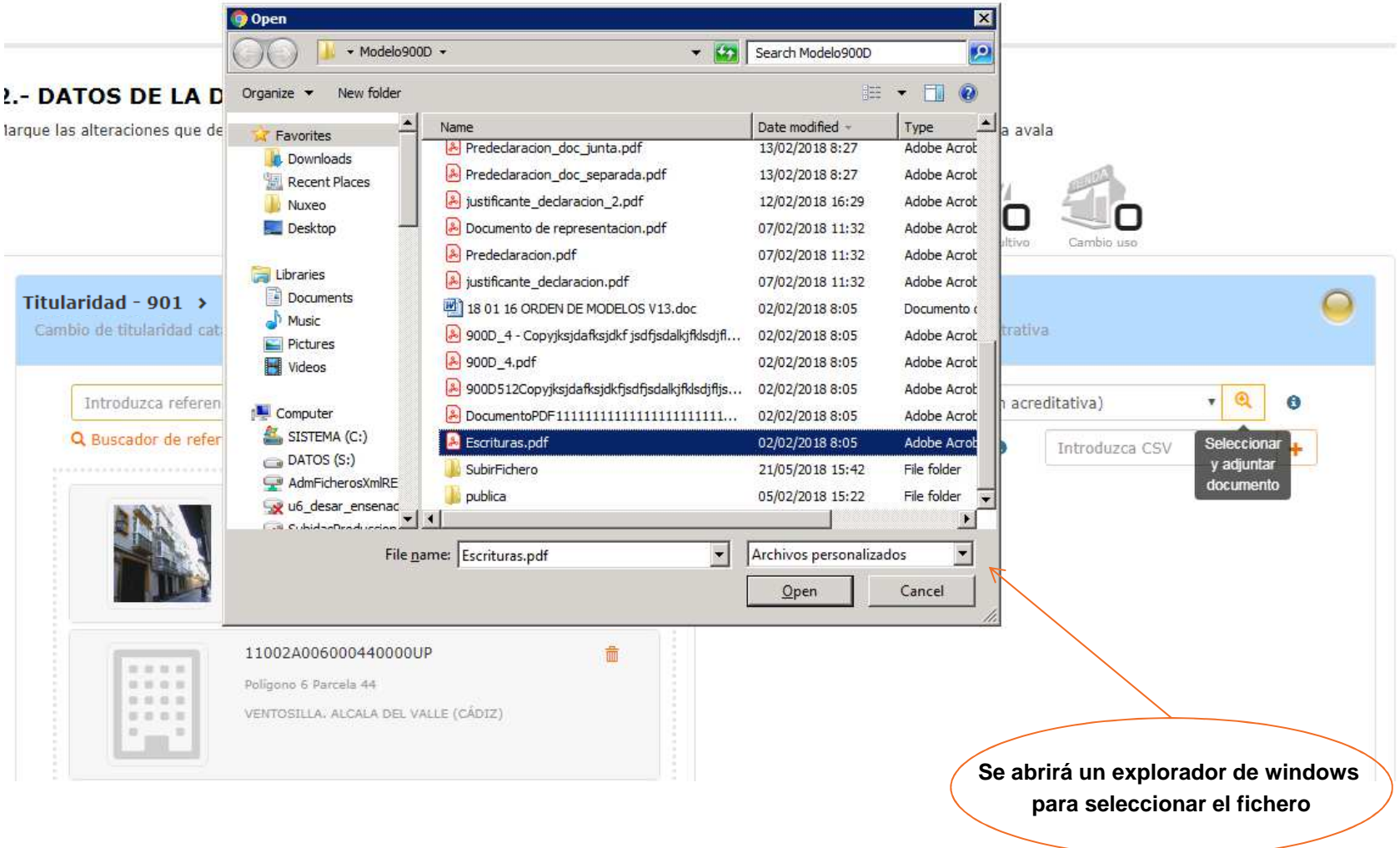

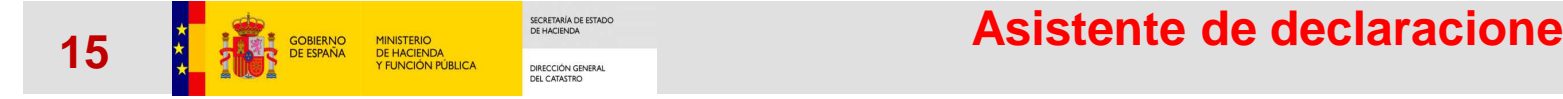

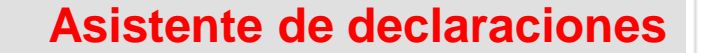

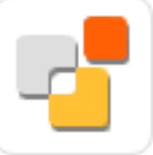

### 2.- DATOS DE LA DECLARACIÓN

Marque las alteraciones que desee declarar. Por cada tipo de alteración deberá indicar los inmuebles afectados y la documentación que la avala

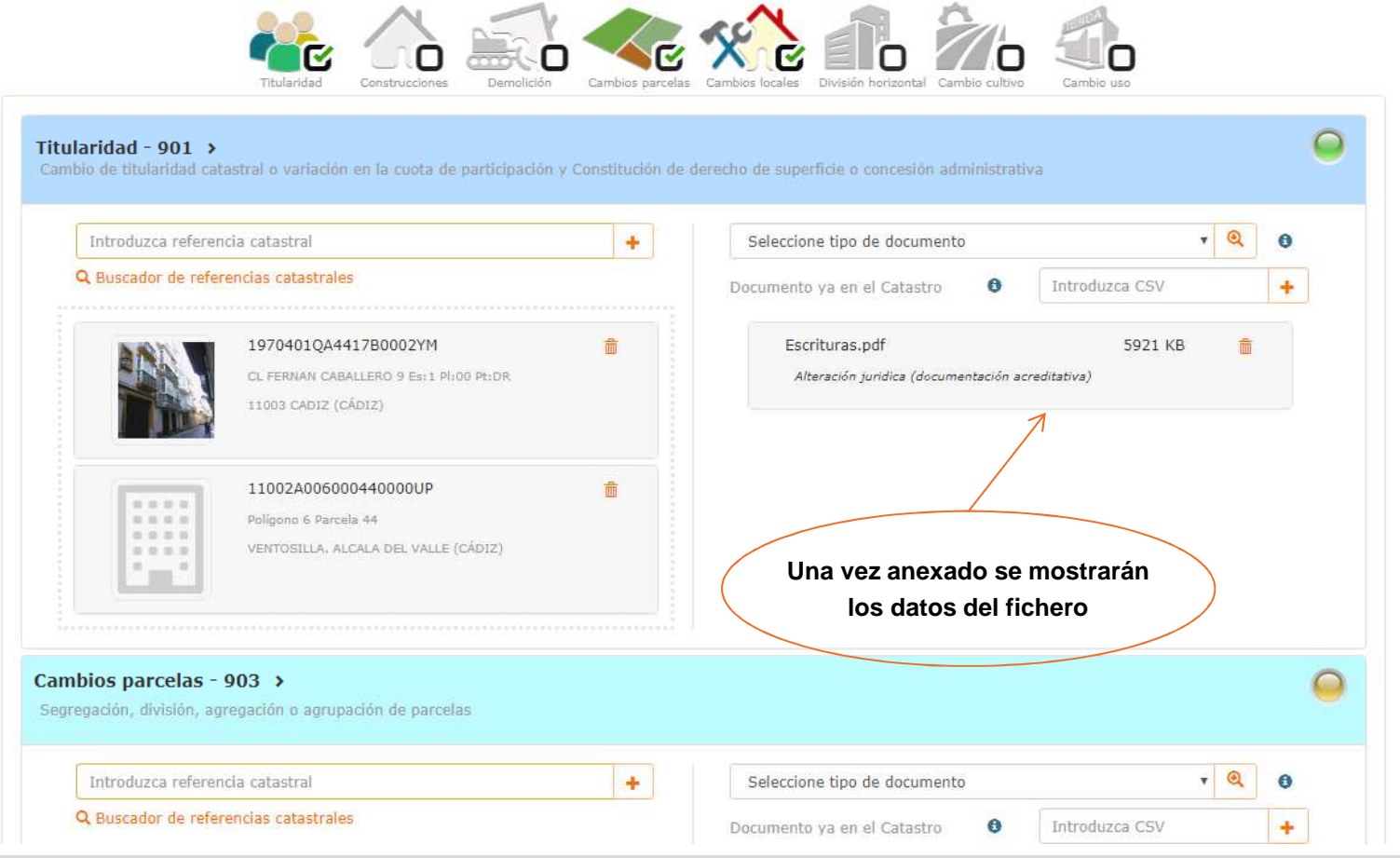

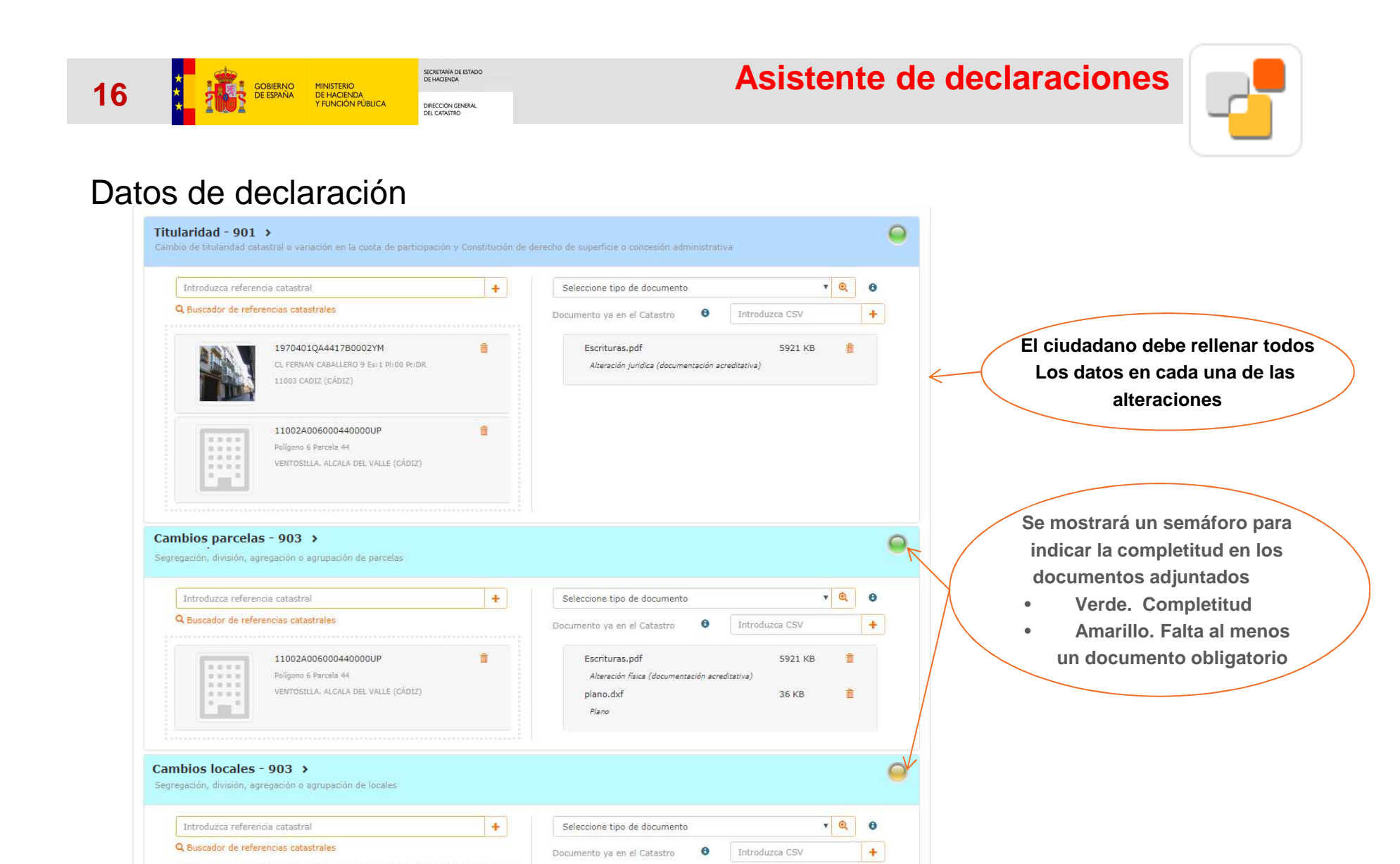

5921 KB

童

**Presentación SEC**

1970401QA4417B0002YM

11003 CADIZ (CÁDIZ)

CL FERNAN CABALLERO 9 Es:1 PI:00 Pt:DR

击

Escrituras.pdf

Alteración física (documentación acreditativa)

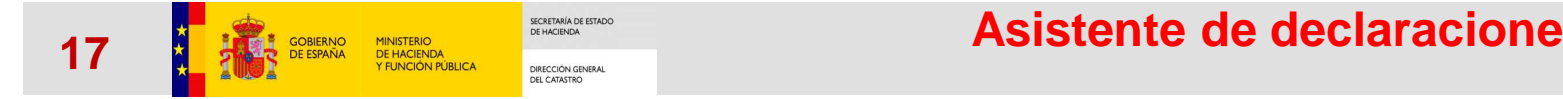

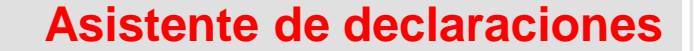

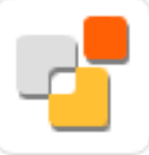

#### 2.- DATOS DE LA DECLARACIÓN

Marque las alteraciones que desee declarar. Por cada tipo de alteración deberá indicar los inmuebles afectados y la documentación que la avala

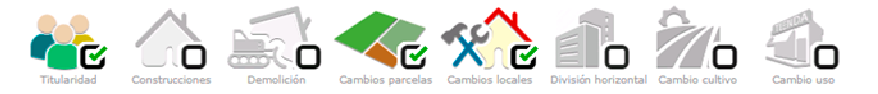

Modificar

#### 3.- RESUMEN

#### Identificación del declarante

NIF/NIF = = = = (Actúa como representante) Apellidos y nombre: a consideration de la construction and Domicilio a efectos de notificación: [1] = 16 Pl:2 Pt:A, MADRID, MADRID Correo electrónico: Teléfono móvil:

**Al continuar se mostrará un resumen de las diferentes alteraciones con las referencias y documentacióncorrespondiente**

#### Datos de la declaración

#### Alteración: Titularidad - 901

Cambio de titularidad catastral o variación en la cuota de participación y Constitución de derecho de superficie o concesión administrativa

#### Documentación aportada

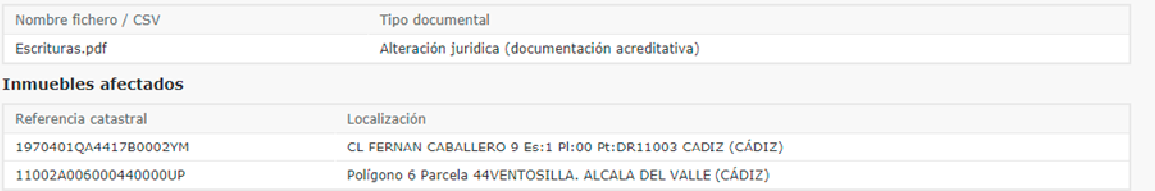

Alteración: Cambios parcelas - 903

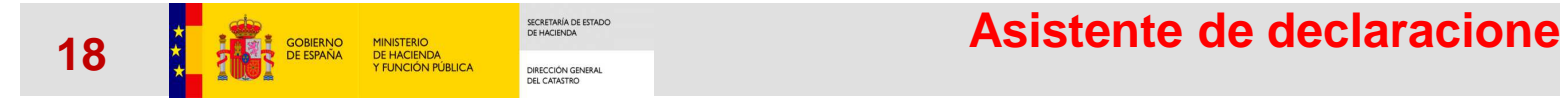

**Asistente de declaraciones**

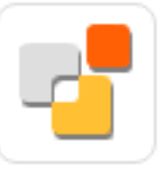

## Datos de declaración

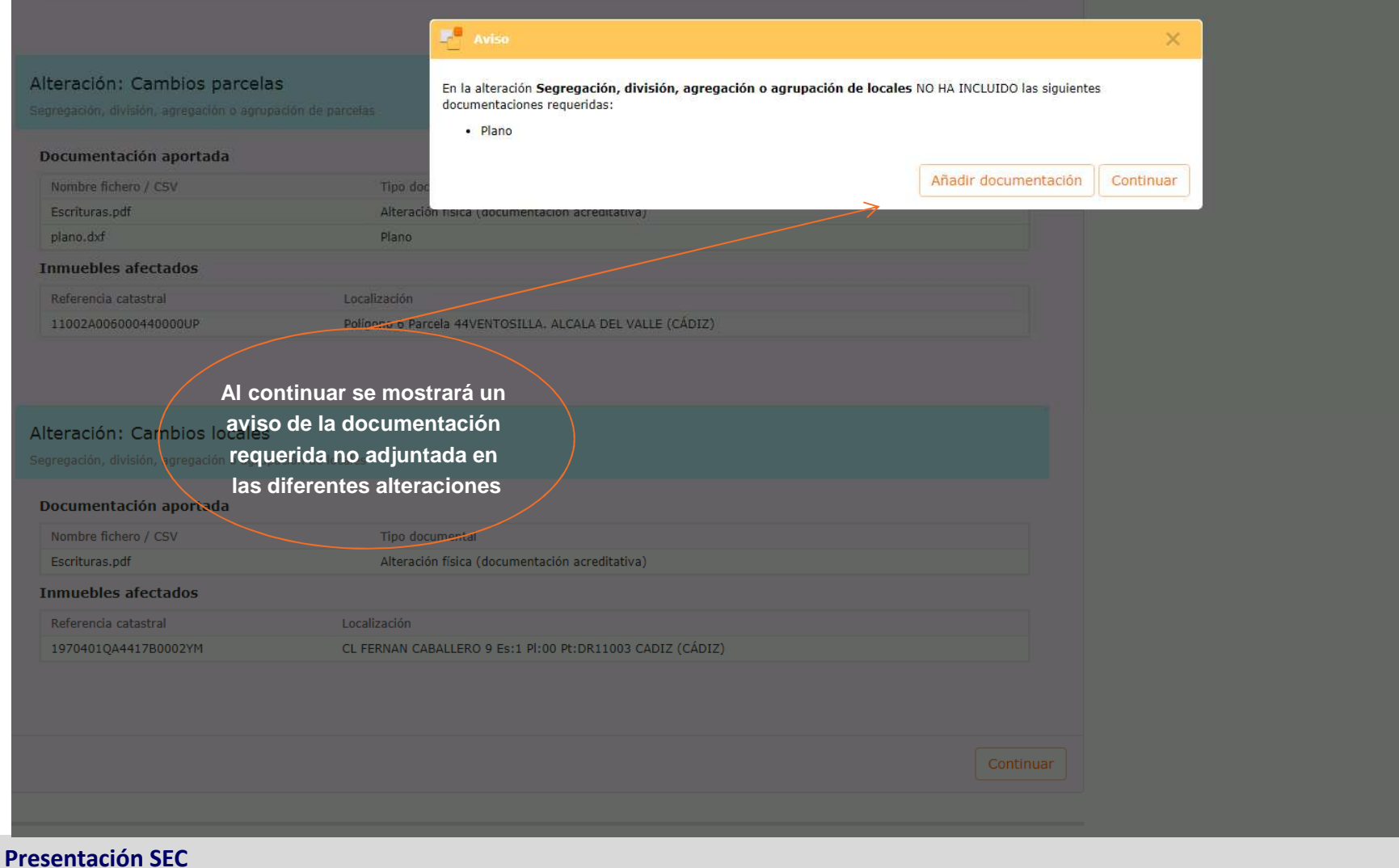

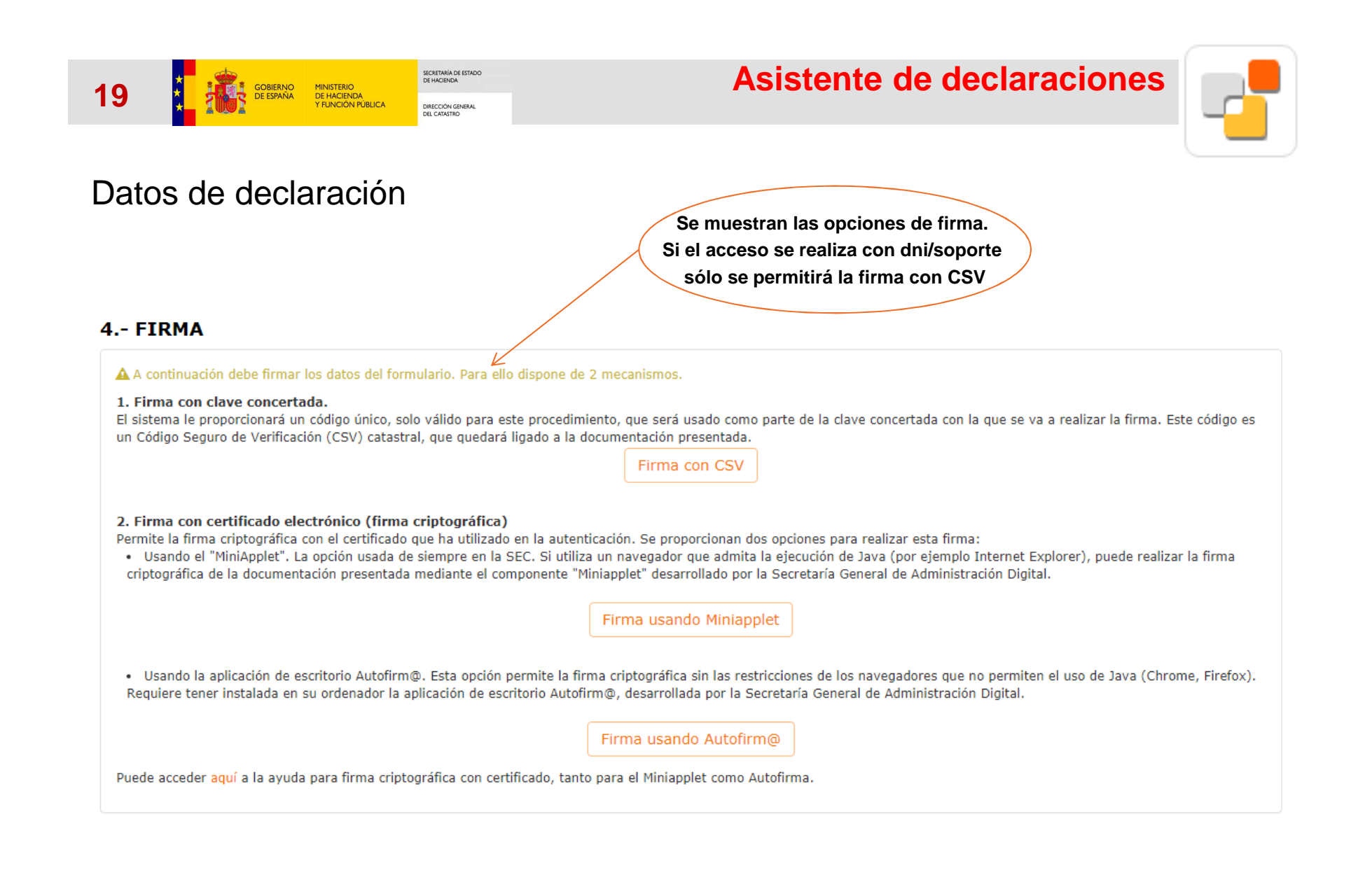

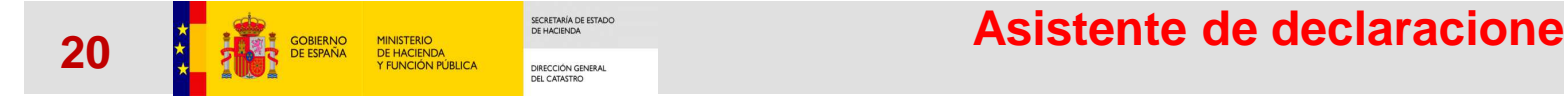

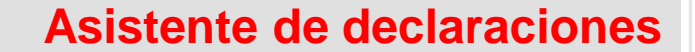

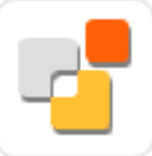

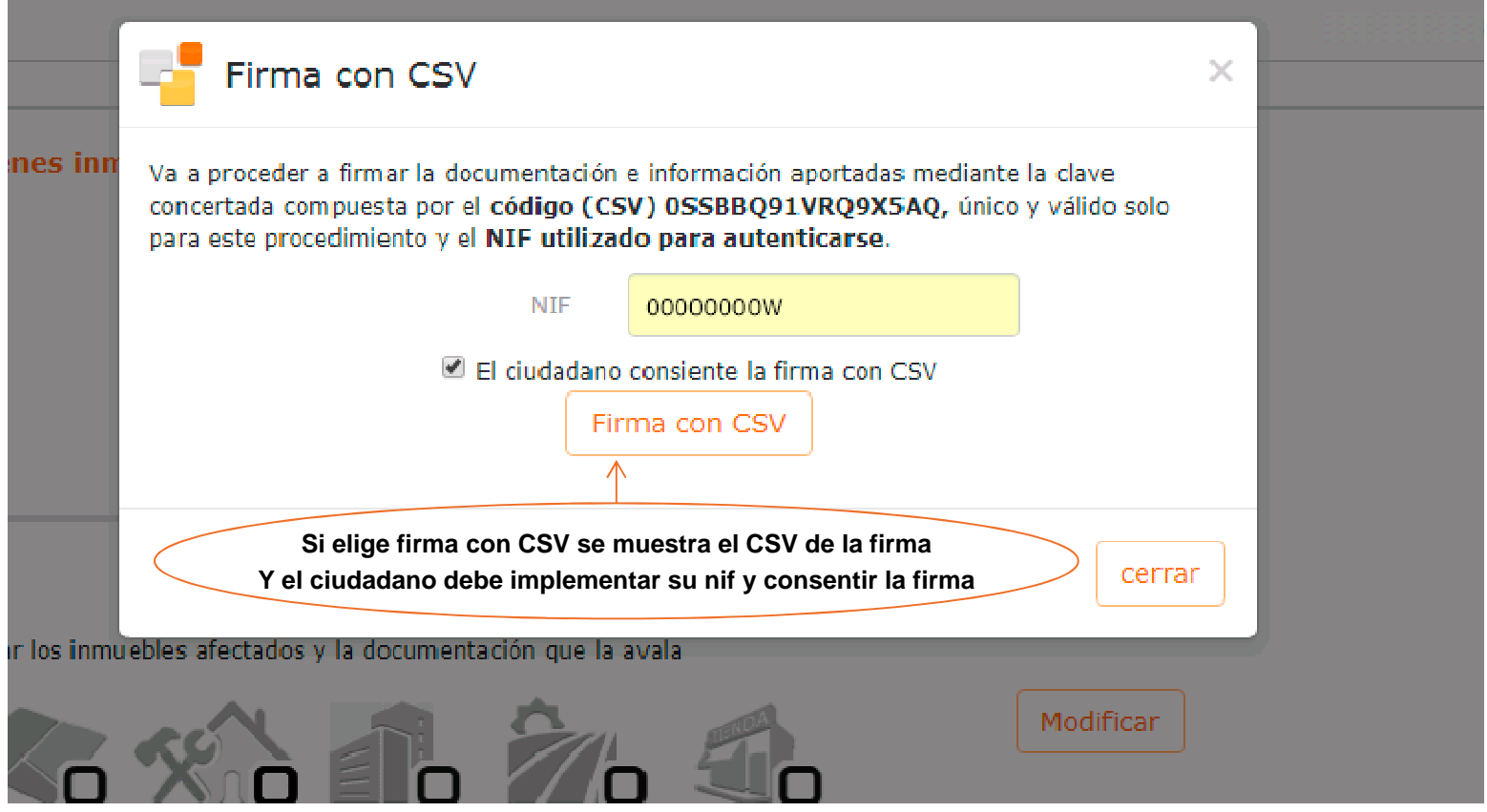

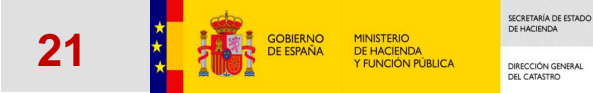

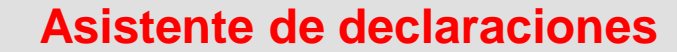

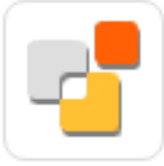

#### Resultado de la declaración

✔ Proceso finalizado correctamente L Declaración Catastral Código seguro de verificación (CSV) del justificante: Y8YM30CWQVPMHJ86

Resumen del resultado de la declaración. Expedientes registrados por tipo de alteración y referencias catastrales asociadas

#### Identificación del declarante

NP: Basil Catalog Anglicias y combre application in the continuation Domicilio a efectos de notificación: | ... - | ... | 12 Pt:2 Pt:A MADRID 28030 - MADRID Correo electrónico: Teléfono móvil: Proton de la dealereaction

Alteración: Titularidad - 901 de titularidad catastral o variación en la cuota de participación y Constitución de derecho de superficie o concesión administrativa

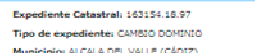

XEL VALLE (CĂDIZ)

Mannephoi Abuka, Wiki, (UKUK)<br>| Inmuebles afectados<br>| Rafarenda catastral<br>| 110024006000440000UP | Polígono 6 Parcela dd VENTOSILLA, ALCALA DEL VALLE (CÁDIZ)

Eventionhe Catastral: 163155-16.97 Tipo de expediente: CAMBIO DOMINIO Municipio: CADIZ (CÁDIZ) 1970401QA441780002WM CL FERNAN CABALLERO 9 Es:1 PHO0 PHOR 11003 CADIZ (CÁDIZ)

Alteración: Cambios parcelas - 903

.<br>Segregación, división, agregación o agrupación de parcelas Forgotianta Catastrat: 183156.18.07

Tipo de expediente: SEGREGACIONES Y DIVISIONES Municipio: ALCALA DEL VALLE (CÁDIZ)

Alteración: Cambios locales - 903 Segregación, división, agregación o agrupación de locale

Expediente Catastral: 163157.18.97 Tipo de expediente: SEGREGACIONES Y DIVISIONES Municipio: CADIZ (CÁDIZ) **Inmuebles afectados** 

**Se mostrará el resultado del proceso pudiendo descargarel justificante pdf de la declaración**

**Además se mostrará un resumen Con los expedientes generados, las referencias asociadasy la documentación anexada**

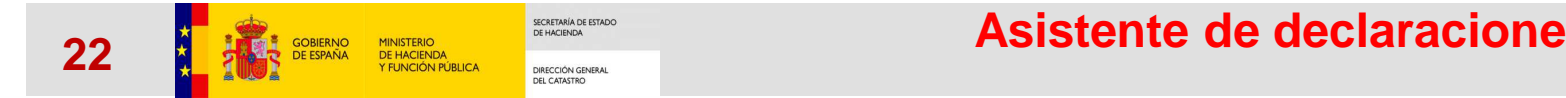

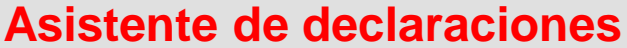

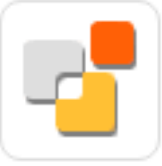

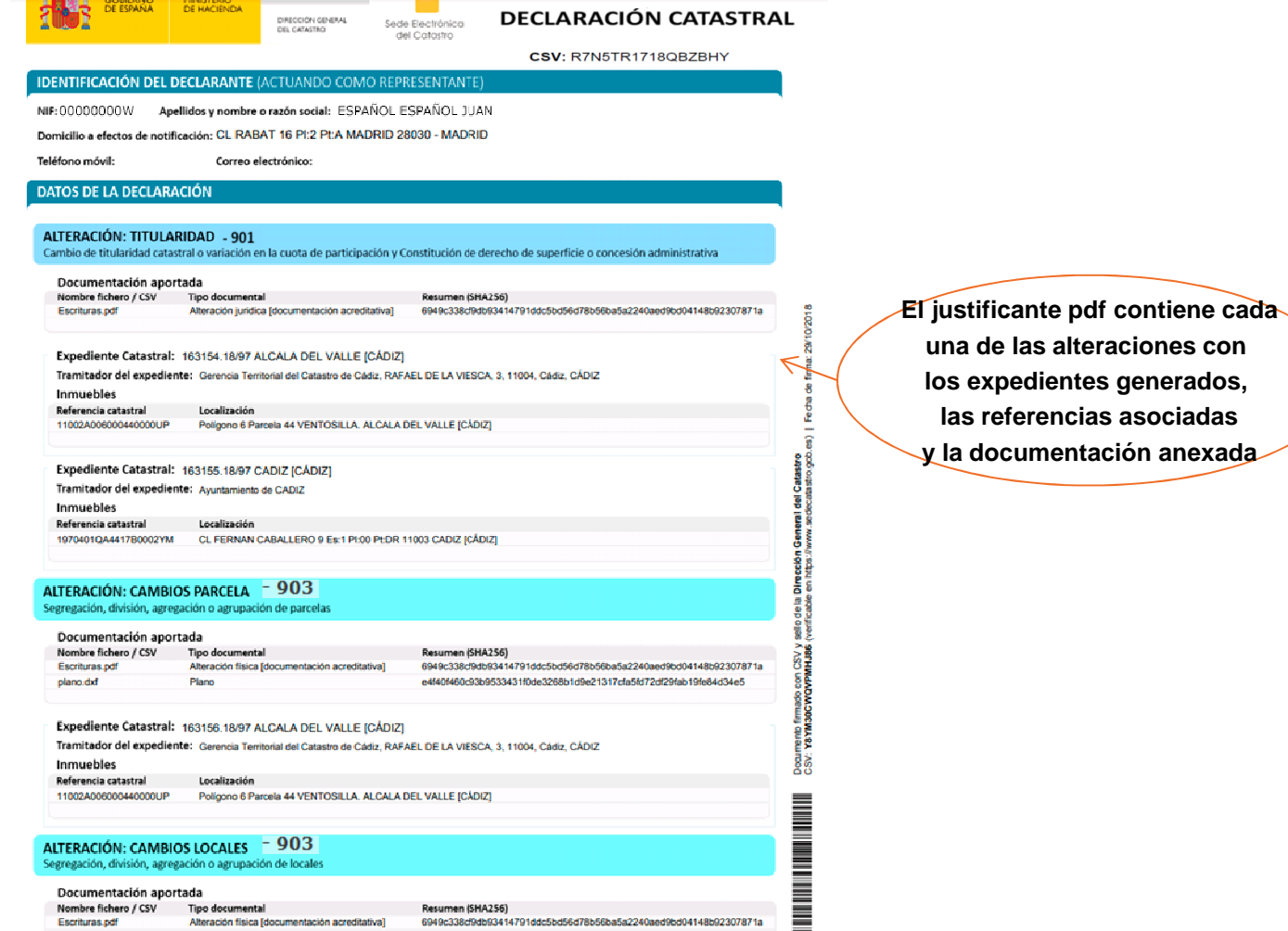

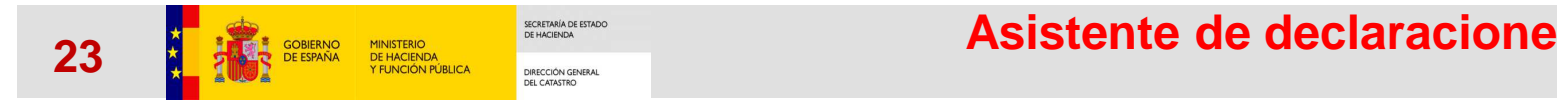

**Asistente de declaraciones**

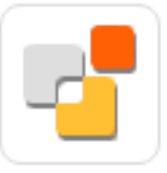

### Datos de declaración

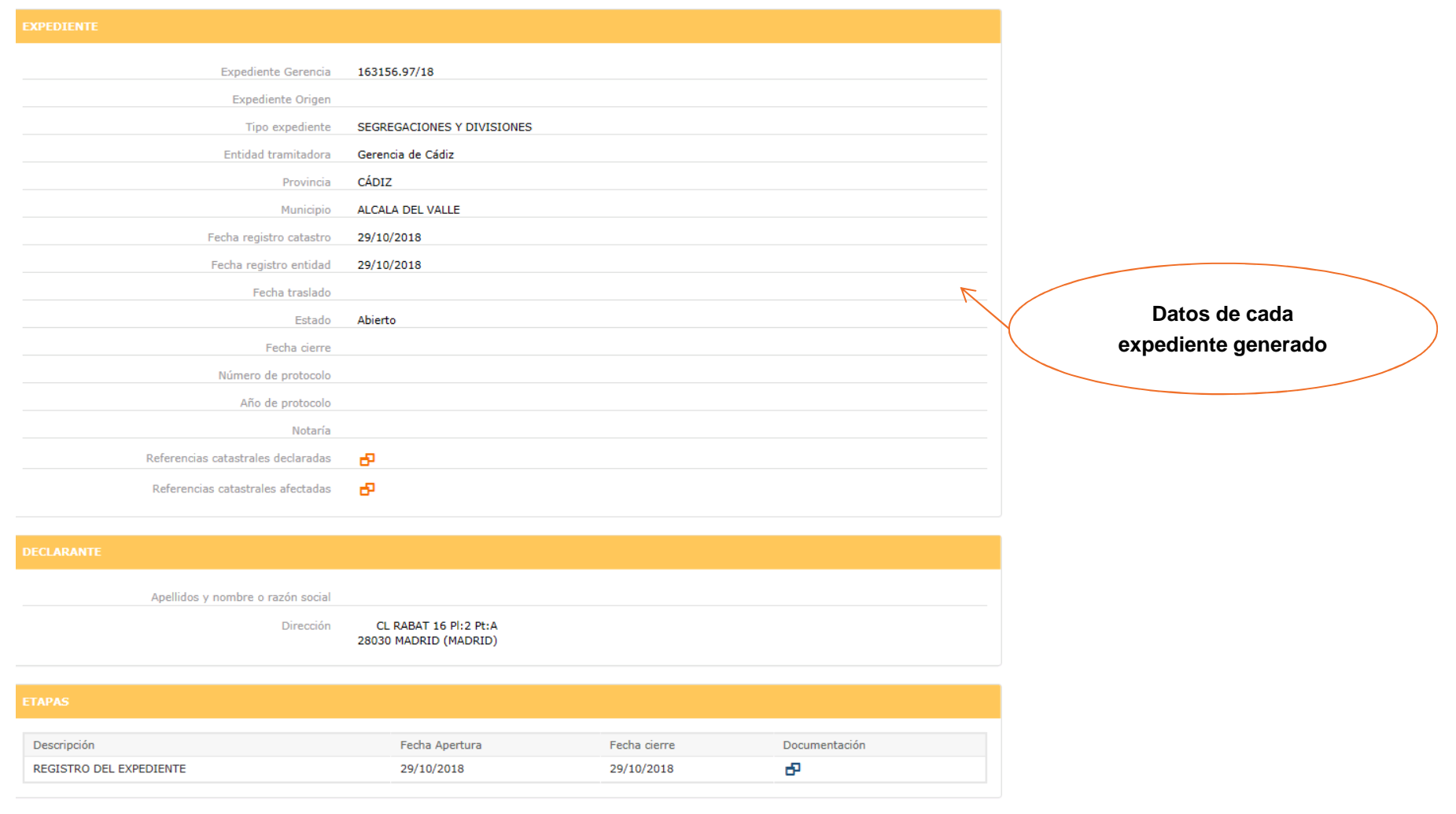

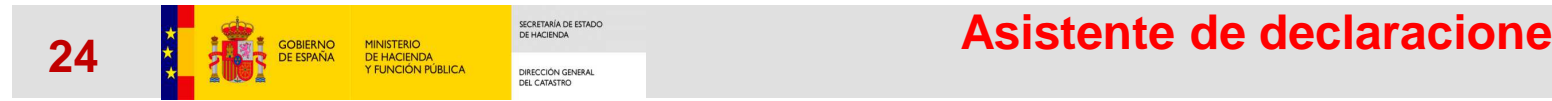

**Asistente de declaraciones**

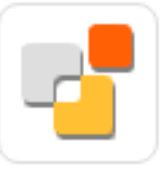

# Datos de declaración

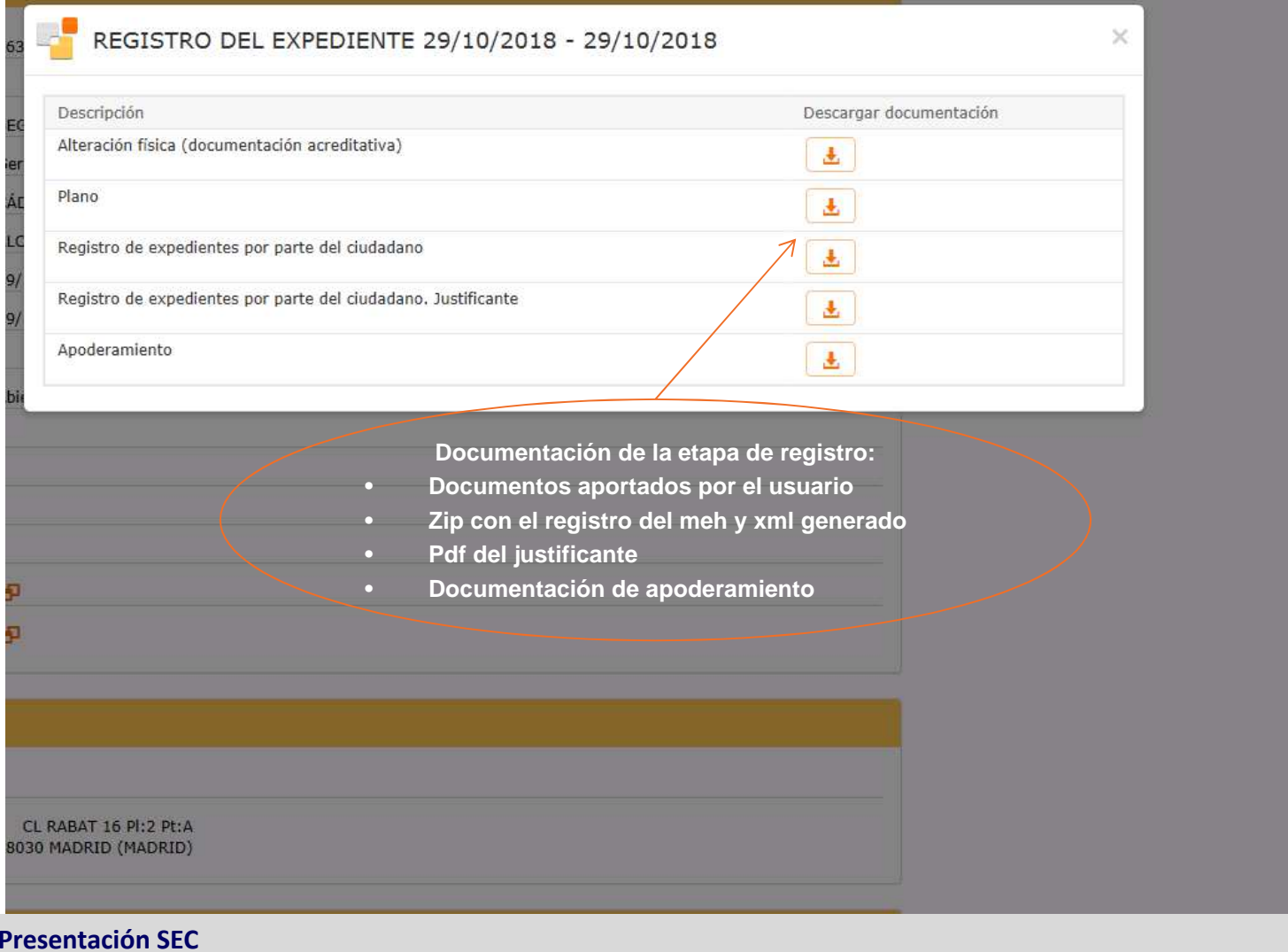